## **Adobe Photoshop CC 2015 Version 16 Download Activation Windows 10-11 2022**

Cracking Adobe Photoshop takes no more than a few simple steps to do. First, download a cracked version of the software from an online source. After that, download a program called a keygen and install it. Then, use the keygen to generate a valid serial number to activate the full software. After that, locate the serial number and enter it into the full version of the software. The software will then be cracked and you can use it. To have your own copy of the software, you can purchase it outright. You can also download the software for free and install the software on your own computer. Either way, you'll need Adobe's Photoshop CS 6 crack in order to unlock the full version of the software. In addition to unlocking the full version, the patch allows for increased functionality and different features. As a bonus, the full version of the software is used, so you don't have to pay for any upgrades to the software. Just follow the steps below to install and crack Adobe Photoshop.

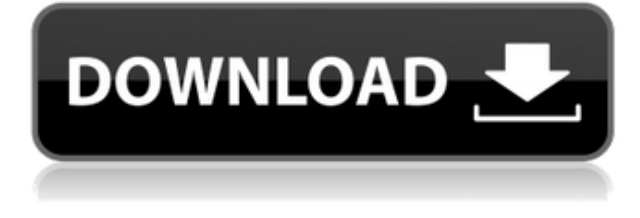

Both of these companies have several tools out there, but I came to this conclusion: Adobe has everything you need to get your work done. Since Photoshop is so close to being a "one-stop-shop" (in terms of editing). For a beginner, I would advise to get the new CS6. For more advanced users, I would suggest to get CS5.5 which is completely free. There are a lot of tutorials online that will teach you everything you need to know. I can't even begin to tell you how awesome Photoshop is. It is an outstanding educational tool for sure. That's Adobe's secret of success. Refreshing and zooming past the competition with new features, new software, new designs and services. Today, Photoshop is the imaging solution that seems to do it all. We fully support Adobe's approach: From near-photo treatment enhancements to improvement in Photoshop's ability to handle the newest print-based motion pictures, Adobe continues to put new methods and features within the powerful and intuitive user-interface it has developed over the past decade. In the long run, Adobe isn't going anywhere. It has a lock on so many software businesses and that means it's business as usual. This is the version we'll all use for a while still, despite the fact that we could. These are, first, the helpful aids and corrections made to the raw photo software for both photographs and video, Lightroom for non-professional use, organizational and file management functions and the Adobe Bridge for photo browsing. Secondly, the five new tools for editing and composition, an upgraded pencil tool based on the Nik Software suite, a "Face Sketch" tool for compositing, a "Paint" tool for painting, and an assortment of filters and tools for improving the images. The third part offers the generally recognized productivity and creativity enhancements in the later versions.

## **Adobe Photoshop CC 2015 Version 16 Download free With Keygen 2023**

Now since we created a shape layer open the file and take a look. Select the layer you want to save and then press the **Image** > **File** > Save. You will see a large blue menu with different options appearing. Choose **Save As** and then **JPEG**. Choose all the settings that you can see on the image below and then click save. You will then have a separate file with your shape layer on the top of the document but will be locked. You can now share it as a jpeg or png with a download link. If you want to update it in the future use the shape layer features to add more text or shapes. Make sure your new layer is selected and then press the **Image** > **File** > Save. You will now have a menu that gives you the option to save your file as a jpeg. Choose all settings that you want to lower the file size of the image and also make sure it is in grayscale. By default there will only be a **Grayscale** as an option. If you have the **Monochromatic** option active in the **Image** > **Adjustments** > **Color** section it will give you an **RGB** version of your document at the expense of the **Grayscale** with the option. Still choose the option for **All Layers**, **Save For Web** and **Save For Devices**. Click save and you have created a jpeg or png of your shape layer. e3d0a04c9c

## **Download Adobe Photoshop CC 2015 Version 16Hacked 64 Bits 2022**

Elements is also a great program for advanced users. Photoshop has introduced a lot of new features over the years that Elements doesn't have. It's great to have this cross-platform ability with Elements. Hone your skills by editing images in Elements or learn to create your own artwork by creating great vector graphics in Adobe Illustrator and Adobe Photoshop. Adobe offers a wide range of creative tools that will help to get you creating. Adobe's latest edition of Photoshop boasts many new features, including a new document format to support a new editing experience, an intro to Adobe XD, object selection improvements, more effects and controls, and more. Most notably, this latest version of Adobe Photoshop will support edits in the cloud, which means it'll be accessible to anyone who has a connection to the web - even their phone. Photoshop is a robust tool for anyone who wants to create, edit, or manipulate images. With the introduction of Creative Cloud, it's far more affordable to buy into a subscription service, making it easier to update and edit images in the cloud. And hopefully the return of the Elements stablemate will see it become more of a household name. It's difficult to imagine a web designer work without Adobe Photoshop. Because, this can be a huge asset for creative professionals to create web graphics. It is one of the most used and significant design tools in the world. With Photoshop, web designers are capable of creating graphics and illustrations, design web pages, working with various tools to minimize page load times, managing type, creating call to action buttons, adding texture and images and a whole lot of other fun stuff.

adobe photoshop 7.0 setup download for windows 10 adobe photoshop software free download for windows 10 photoshop 4.0 download free free photoshop download free windows 7 free photoshop download free filter photoshop download free free photoshop download free windows 10 font photoshop download free photoshop free download for pc free adobe photoshop download free full version

Photoshop CS6 is a comprehensive tool that helps in a plethora of image editing tasks. This tool has all the features one would want a graphics editor that can be said for. Photoshop CS6 is a platform that edits even larger amounts of versatile files than former versions of the software. Convert, enhance, crop, retouch, convert, rotate, adjust, add text, change color, adjust light, create art, enhance video, so on Photoshop CS6 lets you start a project. You can easily edition pictures, combine them together, as well as process and manipulate them. This software can also be used to design, modify, retouch, enhance or enhance the presentation of your images. The compress, organize, and even make uses of images over the community. In order to perform most of Photoshop CS6 functions, and equally important not to have any of the editing delays, it is extremely important to have a good internet connection. Photoshop CS6 provides several features that can be used in different scenarios: it can help you create perfect photos. Are you looking for a different way to edit photos? Then you will have to provide a thorough try to Photoshop CS6. This tool is most complex most widely used tool, and the reason being is that we can print on the edges of any size. Many additional features have been introduced, including brush and text tools, path selection, extensive speed improvements, mobility improvements and more. More than just a page layout features have been implemented, photoshop's tag cloud and auto-layout feature is one of the most useful creative workflow and production time savers for designers. Adobe Photoshop has also made some major

improvements in tools for working with large images. Photoshop now supports multi-scale image editing and can even resize whole RAW image resolutions via one tool just like the new Photoshop 11, the number of layers and picture frames are all available in Photoshop .

Adobe Creative Cloud is Adobe's subscription that gives unlimited access to the latest versions of Photoshop, Illustrator and Lightroom. It gives you access to premium content, such as photography, graphic design, web design, video production and more. Adobe Photoshop lightroom is part of the Adobe Creative Cloud that gives all the features as the desktop version, but with the simpler UI. It is a program that manages and maintains all the digital images taken, while also helping with post work editing. Adobe stock is a famous stock photo sharing and selling service. Most of the time, most of the images on the internet are found on stock photo website. They are highly priced, but their quality is the best. Adobe InDesign is a tool that helps in the creation of dynamic and attractive newsletters, brochures, flyers, magazines, articles, ebooks, leaflets and books. It has templates, predesigned content, font styles, page templates and easier color editing options. Regardless of whether you are a professional or a hobbyist, equipment plays a significant role in the quality of output. And if you are on a tight budget, but want professional quality output, then what is a better option than an Adobe Creative Cloud subscription? Adobe Photoshop is one of the best software in the digital world, alongside Adobe Acrobat, Adobe InDesign, Adobe Dreamweaver, Adobe Flash and a few others. It is a workhorse in the software industry and has somehow become the most popular tool to edit and create images. In the electronics arena also, Photoshop has grown to be the leader in the digital and multimedia world.

## <https://zeno.fm/radio/audicom-9-full-crack-14>

<https://soundcloud.com/oroshidannetm/winpcsign-pro-crack> <https://soundcloud.com/ahoutincis1977/prem-ratan-dhan-payo-full-movie-hd-download-for-mobile> <https://soundcloud.com/rabeahhaukiw/robin-murphy-repertory-pdf-free-download> <https://soundcloud.com/oroshidannetm/adobe-acrobat-reader-dc-crack-2020> <https://soundcloud.com/dendiphitua1978/free-download-ultraseps-full-version-crack-and-keygen> <https://soundcloud.com/assissearchsy1983/gta-v-special-edition-dlc-blus31156-bles01807-fix> <https://soundcloud.com/diarichtidi1979/cool-edit-pro-126-loading-flt-file-wma2flt> <https://soundcloud.com/borissa47/batman-arkham-asylum-save-game-fix-crack-1>

Photoshop makes effects simple to apply. In most cases, users simply click a tool to apply an effect, and then click the same tool again to remove the effect. Where you place on a layer controls the appearance of that layer on the photo and how much of that effect remains visible in the final version. The editing tools in Photoshop offer a lot of flexibility. There are six types of ellipses, for example, to help you shape your editing decisions. The Paint Bucket lets you erase slices of an image in any shape, including elliptical. The Pen tool makes drawing almost effortless, thanks to the support for pressure sensitivity. For photo editing, you could use the Clone Stamp tool to repaint the same areas of a photo several different times to create a complex, multipage look in a split second. The best way to get the most out of Photoshop is to stay familiar with the different tools. Fortunately, there's an online tutorial that walks you through basic Photo Editing 101, from importing the earliest digital photographs to slowing down the time between taking and editing your images in post-production. Photoshop is the best way to edit RAW photos. The software can flatten your photos using the Camera Raw interface, which means that you can quickly see which settings need tweaking and tweak them individually. You can also quickly change the effects applied to your photo, as well as choose which adjustments, exposure, and white balance are applied to the whole

image.

<https://www.wcdefa.org/advert/adobe-photoshop-cs6-free-download-13-for-windows-10-7-pc-free/> <https://lavavajillasportatiles.com/photoshop-free-download-for-windows-8-64-bit-2021/>

[https://aapanobadi.com/2023/01/02/adobe-photoshop-cc-2015-version-16-download-with-licence-key](https://aapanobadi.com/2023/01/02/adobe-photoshop-cc-2015-version-16-download-with-licence-key-free-registration-code-64-bits-last-release-2022/)[free-registration-code-64-bits-last-release-2022/](https://aapanobadi.com/2023/01/02/adobe-photoshop-cc-2015-version-16-download-with-licence-key-free-registration-code-64-bits-last-release-2022/)

<http://www.prokaivos.fi/wp-content/uploads/foulxilo.pdf>

<https://theoceanviewguy.com/photoshop-cs3-with-key-windows-hot-2023/>

<http://www.sweethomeslondon.com/?p=188067>

[https://alothuenha.com/can-ho-chung-cu/photoshop-cs6-full-version-free-download-install-on-pc-wind](https://alothuenha.com/can-ho-chung-cu/photoshop-cs6-full-version-free-download-install-on-pc-windows-10-upd/) [ows-10-upd/](https://alothuenha.com/can-ho-chung-cu/photoshop-cs6-full-version-free-download-install-on-pc-windows-10-upd/)

<https://citywharf.cn/photoshop-app-download-free-better/>

<https://randys.us/wp-content/uploads/2023/01/bertvari.pdf>

[https://pepsistars.com/wp-content/uploads/2023/01/Photoshop-CC-2015-Version-18-Download-With-K](https://pepsistars.com/wp-content/uploads/2023/01/Photoshop-CC-2015-Version-18-Download-With-Keygen-License-Code-Keygen-New-2023.pdf) [eygen-License-Code-Keygen-New-2023.pdf](https://pepsistars.com/wp-content/uploads/2023/01/Photoshop-CC-2015-Version-18-Download-With-Keygen-License-Code-Keygen-New-2023.pdf)

[https://smarthomeblog.net/wp-content/uploads/Images/Eye-Candy-4000-Free-Download-Photoshop-B](https://smarthomeblog.net/wp-content/uploads/Images/Eye-Candy-4000-Free-Download-Photoshop-BETTER.pdf) [ETTER.pdf](https://smarthomeblog.net/wp-content/uploads/Images/Eye-Candy-4000-Free-Download-Photoshop-BETTER.pdf)

<http://www.americacredithelp.com/?p=1>

<https://www.scoutgambia.org/can-i-download-an-older-version-of-photoshop-for-free-upd/>

<https://www.chandabags.com/download-photoshop-cs6-product-key-x32-64-updated-2022/>

[https://www.publicun.com/photoshop-cc-2015-version-17-full-product-key-patch-with-serial-key-for-m](https://www.publicun.com/photoshop-cc-2015-version-17-full-product-key-patch-with-serial-key-for-mac-and-windows-update-2023/) [ac-and-windows-update-2023/](https://www.publicun.com/photoshop-cc-2015-version-17-full-product-key-patch-with-serial-key-for-mac-and-windows-update-2023/)

<https://classifieds.cornerecho.com/advert/photoshop-download-for-pc-windows-11-top/> <http://www.alwaysflorida.com/?p=1>

<https://recetasencilla.xyz/photoshop-2021-version-22-2-activator-mac-win-x32-64-last-release-2023/> [https://elfindonesia.com/2023/01/photoshop-2021-version-22-5-1-download-activation-code-with-keyg](https://elfindonesia.com/2023/01/photoshop-2021-version-22-5-1-download-activation-code-with-keygen-hacked-2023/) [en-hacked-2023/](https://elfindonesia.com/2023/01/photoshop-2021-version-22-5-1-download-activation-code-with-keygen-hacked-2023/)

<https://bandwidthcamp.com/photoshop-magnetic-lasso-tool-download-free-free/> <https://12mile.com/wp-content/uploads/2023/01/jeniben.pdf>

[http://simonkempjewellers.com/wp-content/uploads/2023/01/Download-Photoshop-2021-Version-223](http://simonkempjewellers.com/wp-content/uploads/2023/01/Download-Photoshop-2021-Version-2231-Free-Registration-Code-With-Product-Key-For-Windows-3.pdf) [1-Free-Registration-Code-With-Product-Key-For-Windows-3.pdf](http://simonkempjewellers.com/wp-content/uploads/2023/01/Download-Photoshop-2021-Version-2231-Free-Registration-Code-With-Product-Key-For-Windows-3.pdf)

<https://www.renegade-france.fr/wp-content/uploads/2023/01/hasinic.pdf>

<http://agrit.net/wp-content/uploads/2023/01/Photoshop-2018-Download-Free-Windows-10-NEW.pdf> [https://www.digitalgreenwich.com/adobe-photoshop-2022-version-23-2-with-product-key-mac-win-x3](https://www.digitalgreenwich.com/adobe-photoshop-2022-version-23-2-with-product-key-mac-win-x32-64-updated-2023/) [2-64-updated-2023/](https://www.digitalgreenwich.com/adobe-photoshop-2022-version-23-2-with-product-key-mac-win-x32-64-updated-2023/)

<https://www.velocitynews.co.nz/advert/adobe-photoshop-7-0-download-for-hp-laptop-work/> <https://linuxhacks.in/wp-content/uploads/2023/01/Photoshop-2013-Download-Free-High-Quality.pdf> [https://citywharf.cn/download-adobe-photoshop-2021-version-22-3-1-license-code-keygen-activation-c](https://citywharf.cn/download-adobe-photoshop-2021-version-22-3-1-license-code-keygen-activation-code-with-keygen-x32-64-updated-2023/) [ode-with-keygen-x32-64-updated-2023/](https://citywharf.cn/download-adobe-photoshop-2021-version-22-3-1-license-code-keygen-activation-code-with-keygen-x32-64-updated-2023/)

<https://generalskills.org/%fr%>

<http://agrit.net/2023/01/photoshop-cc-with-product-key-crack-for-mac-and-windows-x32-64-2023/> <http://apartmentsforcheap.org/?p=4185>

<http://www.lab20.it/wp-content/uploads/2023/01/hiriysan.pdf>

[https://orbeeari.com/adobe-photoshop-2022-version-23-1-hacked-with-license-key-x32-64-final-versio](https://orbeeari.com/adobe-photoshop-2022-version-23-1-hacked-with-license-key-x32-64-final-version-2022/) [n-2022/](https://orbeeari.com/adobe-photoshop-2022-version-23-1-hacked-with-license-key-x32-64-final-version-2022/)

<https://www.simplyguyana.com/wp-content/uploads/2023/01/marras.pdf>

<https://whistlesforlife.com/2023/01/02/photoshop-2021-version-22-4-with-license-code-win/> [https://www.enveth.gr/advert/adobe-photoshop-2021-version-22-2-with-license-code-pc-windows-new](https://www.enveth.gr/advert/adobe-photoshop-2021-version-22-2-with-license-code-pc-windows-new-2022/) [-2022/](https://www.enveth.gr/advert/adobe-photoshop-2021-version-22-2-with-license-code-pc-windows-new-2022/)

[https://dottoriitaliani.it/ultime-notizie/senza-categoria/photoshop-cc-2015-version-16-download-activa](https://dottoriitaliani.it/ultime-notizie/senza-categoria/photoshop-cc-2015-version-16-download-activation-key-windows-x3264-2023/) [tion-key-windows-x3264-2023/](https://dottoriitaliani.it/ultime-notizie/senza-categoria/photoshop-cc-2015-version-16-download-activation-key-windows-x3264-2023/) <http://www.iraya.ir/wp-content/uploads/2023/01/chaalm.pdf> [https://theoceanviewguy.com/wp-content/uploads/2023/01/Adobe-Photoshop-2022-Version-231-Down](https://theoceanviewguy.com/wp-content/uploads/2023/01/Adobe-Photoshop-2022-Version-231-Download-free-Full-Version-MacWin-x3264-Latest-2023.pdf) [load-free-Full-Version-MacWin-x3264-Latest-2023.pdf](https://theoceanviewguy.com/wp-content/uploads/2023/01/Adobe-Photoshop-2022-Version-231-Download-free-Full-Version-MacWin-x3264-Latest-2023.pdf) <http://www.jniusgroup.com/?p=7020>

Photoshop is one of the most powerful graphics editing software packages available for the Mac. The first part of this Photoshop Beginner's course will provide you with all the tools needed for the most popular tasks. In the second half, you will explore new features, including Photoshop Creative Cloud and the Collections panel. We will also look at the Collections panel's most powerful features and how to use them to build a professional portfolio. This handy course features clear instructions, video tutorials, and a checklist of key tasks that are essential for the beginners. The course is completely focused on Mac customization, so all your working will be done on a Mac. Happily, achieving this in the long-term is no quick task, and it will take a lot of patience to get to a good point that delivers not only the best end product possible, but also the best possible Photoshop customer experience. The design approach we're taking is one of many modern previews of the future of Photoshop, based on research and feedback from our customers. Making this transition over a period of time means that the new, native APIs will stabilize and mature in time, allowing us all a clear business vision of the next phase of Photoshop and the Creative Cloud, and the roadmap for the industry-leading tools that will follow it. The roadmap will ultimately lead to a cross-product strategy where Photoshop CS6 becomes an integrated part of the Creative Cloud, tying together all the tools you already know and love to the tools you might not have even considered yet. Today, we're taking a preview of that as one of the key highlights of Photoshop CS6.